## **Loi binomiale**

Une variable aléatoire *X* qui suit une loi binomiale de paramètres *n* (nombre d'épreuves) et p (probabilité de « succès ») est telle que  $P(X = k) = \left(\right)$  $\binom{n}{k}$  $\binom{n}{k} p^k (1-p)^{n-k}$  pour *k* entier naturel inférieur ou égal à *n*. Le calcul de cette probabilité est aisé dès que *n* n'est pas trop grand ou *k* petit ou proche de *n.* Pour *n* élevé, le calcul peut dépasser les possibilités de votre calculatrice ou de votre ordinateur. C'est pour cela que des fonctions spécifiques de calcul de loi de probabilité de variable aléatoire suivant une loi binomiale existent sur les calculatrices ou dans les tableurs courants.

D'autre part, certains problèmes, comme lors de l'utilisation de l'intervalle de fluctuation déterminé à l'aide de la loi binomiale, nécessitent le calcul de  $P(X \le k)$ , c'est-à-dire, la somme

$$
P(X=0) + P(X=1) + \ldots + P(X=k).
$$

Là encore, les calculatrices et les tableurs courants permettent ce calcul.

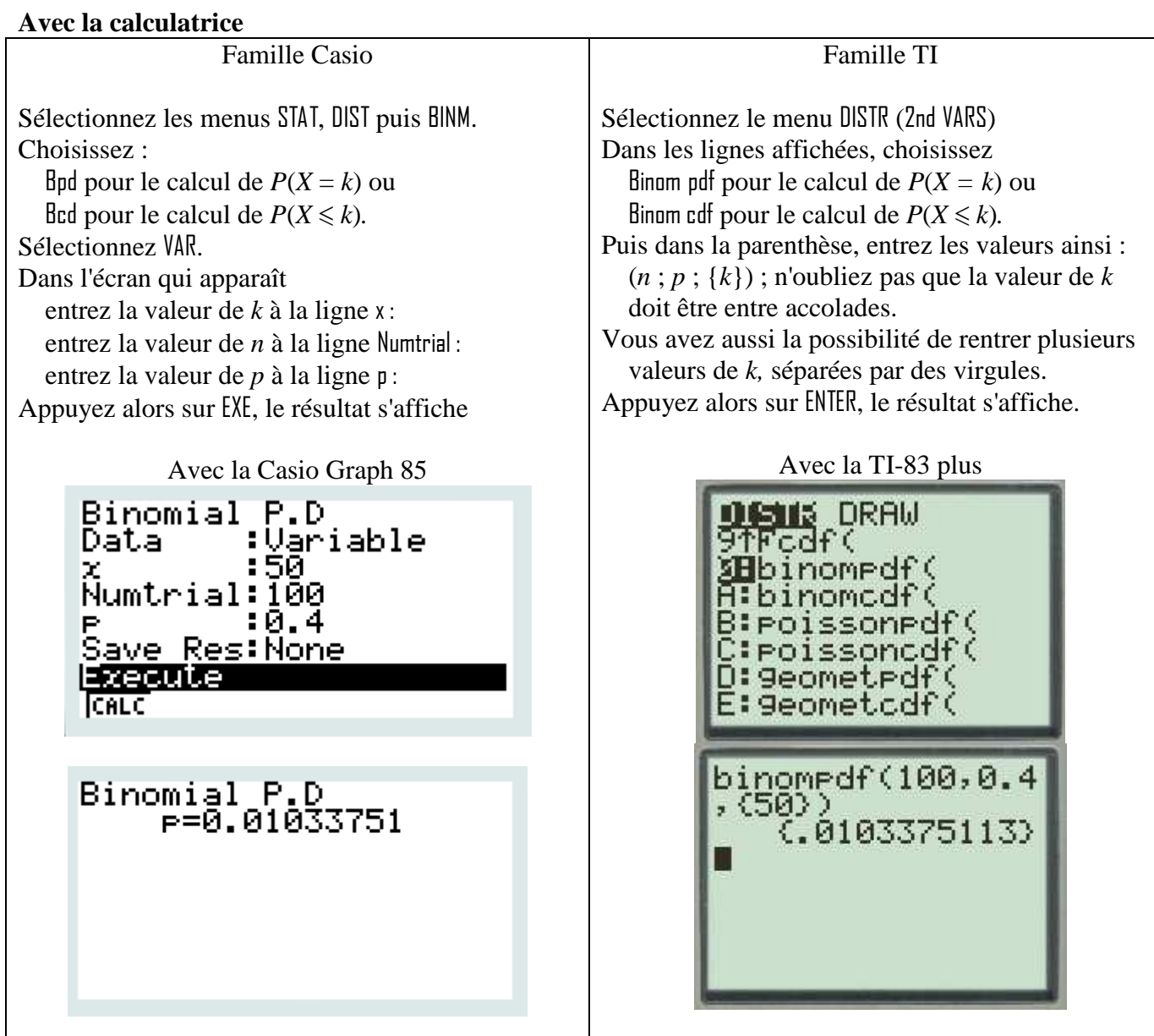

Des fiches précises, modèle par modèle à : http://math.univ-lyon1.fr/irem/spip.php?article249

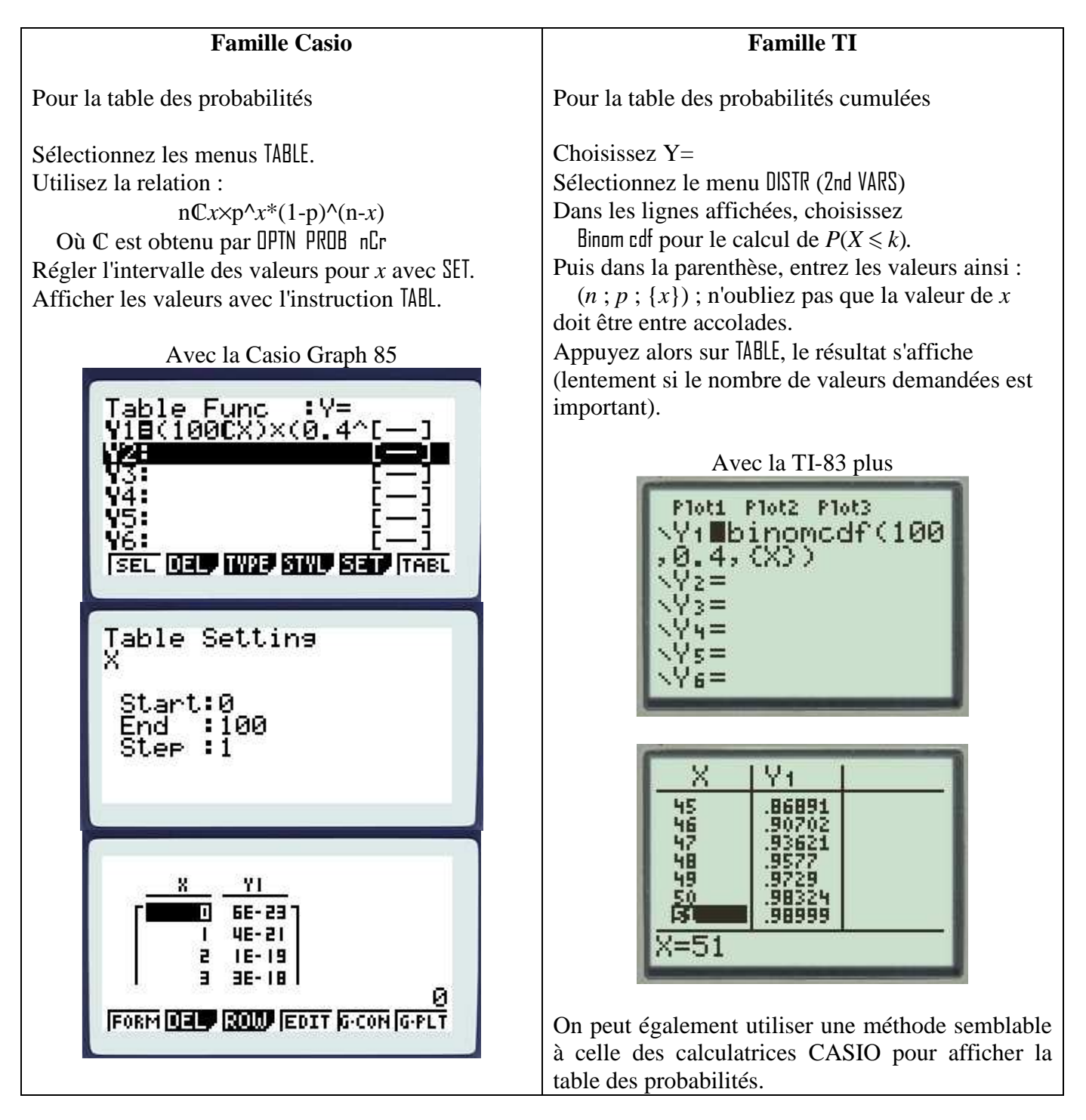

## **Avec le tableur OpenOffice**

On utilise l'instruction LOI.BINOMIALE( ).

Cette fonction a quatre arguments : les trois premiers sont des entiers et le quatrième argument est une valeur logique (soit « VRAI », soit « FAUX »).

Ainsi, on écrit dans la cellule concernée (on remplace *k*, *n* et *p* par les valeurs numériques)

- $-$  Pour  $P(X = k)$ : = LOI.BINOMIALE( $k : n : p :$  FAUX)
- $-$  Pour  $P(X \le k)$ : = LOI.BINOMIALE( $k$ ;  $n$ ;  $p$ ; VRAI)

Si on veut calculer la probabilité  $P(k_1 \le X \le k_2)$ , il suffit de calculer :  $P(X \le k_2)$  -  $P(X < k_1)$ , et pour calculer  $P(X \le k_1)$ , on calcule  $P(X \le k_1 - 1)$ .

## **Applications**

1) Calculez, pour la loi *B*(100 ; 0,5), les probabilités suivantes :  $P(X = 50)$ ;  $P(X \le 40)$ ;  $P(X > 70)$  et  $P(45 \le X \le 55)$ .

2) D'une urne qui contient dix billes, cinq blanches et cinq noires, on prélève, successivement, avec remise, mille billes dont on note la couleur.

On appelle *X* le nombre de billes blanches.

a) Calculez la probabilité de  $[470 \le X \le 530]$ .

b) Que peut-on penser d'un résultat qui donnerait 450 billes blanches ?

3) Lors d'un référendum, on a extrait d'une urne électorale 400 bulletins « NON » en 1 000 tirages avec remise.

Peut-on penser, malgré cela, que le « NON » est majoritaire dans cette urne ?

4) Construire le diagramme en bâton de la loi binomiale de paramètres *n* = 100 et *p* = 0,4.

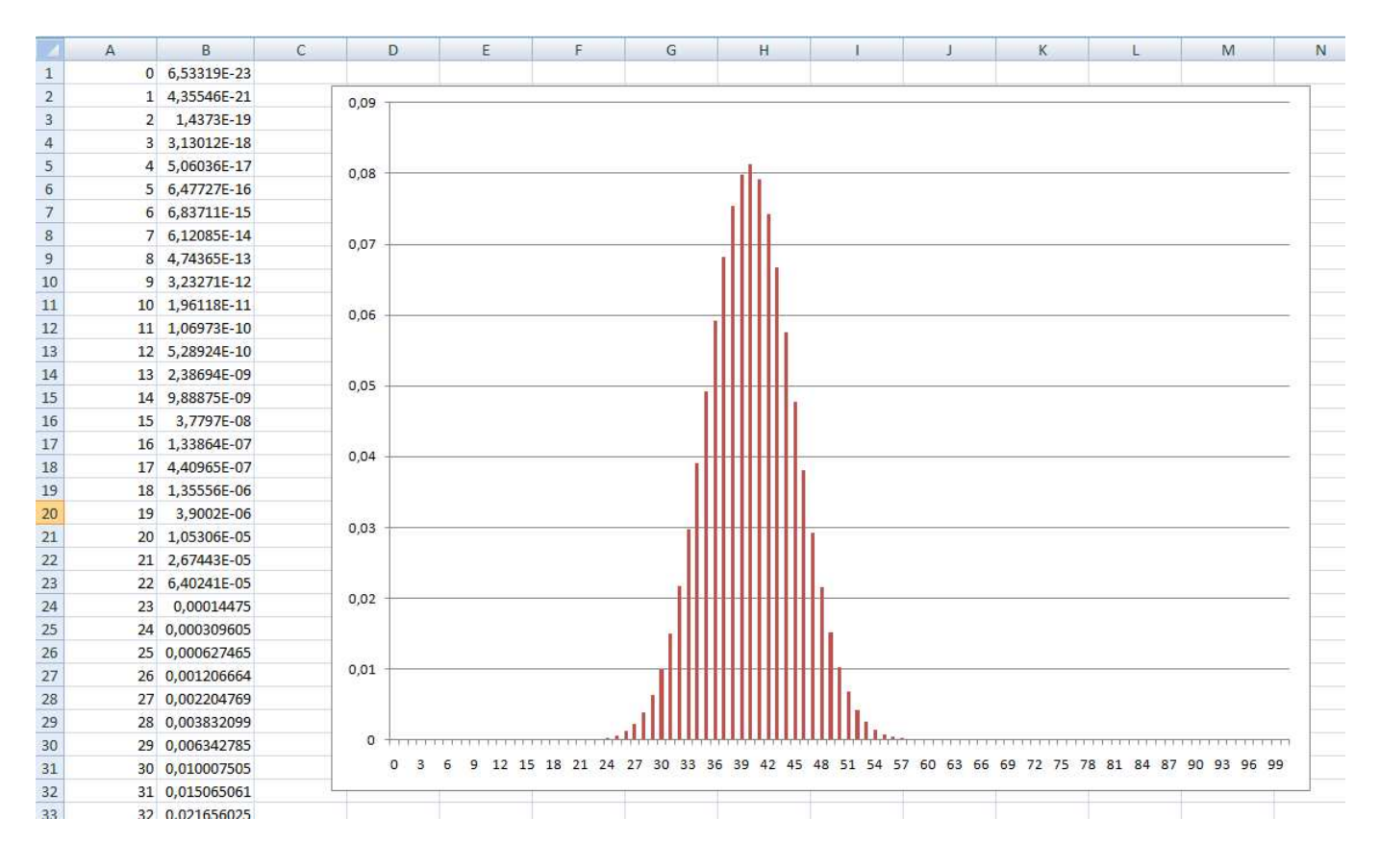